## **Open With++**

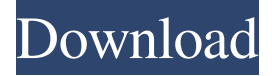

#### **Open With++ Crack With License Code Free Download**

– A catalog of file extensions, and their associated actions. – A catalog of executable files, and their associated actions. – Ability to run any software as a temporary admin. – The ability to run any application as a file. – The ability to run any application as a drive. – The ability to drag and drop any folder contents to the location bar. – The ability to drag and drop any file to the location bar. – The ability to drag and drop files from the location bar to the desktop. – Ability to drag and drop files from the desktop to the location bar. – The ability to launch any file within the application, and to drag and drop any file onto it. – Ability to launch a file, and drag and drop any file to it. – The ability to automatically open a file with associated program. – Ability to execute an auto-run program with associated file. – The ability to create custom context menus. – The ability to customize the view of a context menu. – The ability to restrict the ability to create context menu entries. 1.05+ Convert documents or pictures to a variety of formats (Right click on a document and choose "Convert". 1.04.02 Support Save as PDF, Convert to PDF, and Save as PDF. 1.04 Support Convert Multiple Files or Folders. 1.04 Add support for Auto Scan to fax. 1.04 Add support for Adobe Acrobat Professional for eBooks. 1.04 Add support for MP3 Songs. 1.04 Improved appearance and customization. 1.04.02 Add ability to Close the Folder after Scan or Save. 1.04.01 Add button to scan or save directly from the view. 1.04.01 Add a Scan Options button. 1.04.01 Add the ability to open more than one file simultaneously. 1.04.01 Add the ability to send scanned documents or scanned book pages to e-mail address. 1.04.01 Add a window to view the scan history. 1.04.01 Add the ability to scan directly from MS Word, MS Excel, MS PowerPoint, and MS Visio. 1.03 Fix problems in previous versions. 1.03 Convert image files to JPG, GIF, TIFF, PPM, PDF, PNG, JPEG, PICT, BMP, PCD, PCX,

#### **Open With++ [Win/Mac]**

Open with++ 2022 Crack is a simple, lightweight and versatile program that will change the default context menu of Windows Explorer depending on your selected options. The program has a simple and well-organised interface that will provide you with a clear and effective way to select the features you want to add to the context menu, and to show your custom menu, even for the folders. Moreover, the application works well, is bug-free, and you can customize it how you like. Another feature that makes Open with++ a great solution is that it offers the option to launch an application with the selected file format. It is a very useful option if you want to design a way to open a specific file format. Key Features: - Distribute files in various formats: - Audio: Windows Media Player (WMV, MPG, MP3) - Image: - Composite: - Subtitle: - Video: Windows Media Player (WMV, MPG, MP3), Real Player (RM, RTM, RTP, MOV), 3GP, FLV - Silverlight: Windows Media Player (WMV, MPG, MP3), Real Player (RM, RTM, RTP, MOV), 3GP, FLV - Support for all selected formats - Management of extensions to be displayed (video, audio, image, subtitle, video): - Browse a directory for extensions and their associated files. - Browse a selected file for extensions and their associated files - Visualize the selected file format: - Shows the list of supported file formats - Option to launch an application: - Selects the application that will be used to play the selected format - Specify an icon: - Selects an application and an icon if you want to use them as a context menu entry - Start hidden in the taskbar: - Opens the application specified by the selected

file format in a hidden window - Customizations (display them in a sub-menu or as a context menu for folders): - Display the entries only if you press the Ctrl key when you right-click a file or folder - Display the entries only if you select a certain file format - Display the selected entry in a sub-menu - Automatically hide the selected entry - Display the selected entry as a context menu for folders (only for selected formats) - Select an icon when the selected entry appears - Select an icon for the associated executable - Specify an 09e8f5149f

### **Open With++ With Registration Code [Latest-2022]**

Open with++ allows you to add custom items to the context menu of Windows Explorer. You can create as many options as you want to explore, play and save your media files. As many programs already have their own native functions and options for handling a wide range of formats, you can create custom entries in a few easy steps. Example 1: Open the volume Example 2: Open the image file and only display in full screen Example 3: Open the video file and without opening a player This site does not store any files. It only links to free hosted files. Please see our copyright and license page for more details.This invention relates generally to an electroplating apparatus and process, and more particularly, to an electroplating apparatus and process for depositing ferrous metal on a workpiece. Electrochemical deposition of a workpiece such as a metal strip is well known. One such process is disclosed in U.S. Pat. Nos. 4,165,255 and 4,190,452 to Bland et al. In this process, steel strip is advanced through a series of treating baths. The first bath contains zinc to produce zinc phosphate on the steel strip which is subsequently treated in a second bath containing at least one salt of a multivalent metal, such as calcium or magnesium, in order to promote the deposition of iron. The treated strip is then removed from the processing line for further processing in a third bath containing chromic acid and various water soluble salts of iron, such as sulfate or chloride, in order to deposit a chrome/iron (C/I) coating on the strip. More recently, U.S. Pat. No. 4,425,239 to Sandstead teaches another technique for depositing iron on a steel strip. This is accomplished by oxidizing the strip in a first bath, then electroplating the strip in a second bath containing iron ions and chromic acid. The chromic acid oxidizes the zinc in the steel strip and provides a surface that is suitable for iron deposition. Various additional electroplating processes for copper and nickel have also been developed. For example, U.S. Pat. No. 3,049,318 to Biddlle et al discloses a process for electroplating sheets of copper or nickel on a base of steel or zinc. The plating solution contains a solvent, an acid, and a salt of an oxidation-reduction couple, such as cupric chloride and ferrous sulfate

#### **What's New In Open With ?**

Open with++ is a desktop application that enables you to customize the context menu of Windows Explorer. Features include: • Compatible with all versions of Windows (10, 8, 7, Vista, XP, 2000) • Fully automatic configuration and system integration • Supports multiple file types, including image and audio formats (video and subtitle are also supported) • Provides macros (work in "autoexec.bat" files) to implement different options for certain formats • Configures the entry in a way that is suitable for the current folder; you can even choose to have the entry visible for all folders or only for some of them • Supports sub-menus • Shows the entries only if the Ctrl key is pressed • Allows for the inclusion of standard menu items System Requirements: • Windows 7, Vista, XP, 2000, and Windows 8 are supported • The application is compatible with Windows XP Service Pack 3, Windows Vista Service Pack 2, Windows Server 2008, Windows Server 2008 R2, Windows Server 2012, Windows Server 2012 R2, and Windows 7 Service Pack 1, Windows 7 Service Pack 2 • A computer with a minimum of 512MB of RAM should be used Version: 2.0.0 File Size: 9.0 MB What's New in this Release: • Support for multiple file types • Support for sub-menus • Support for custom shortcuts (meaning that "folder shortcut key" won't be covered by the default menu) What's new in version 2.0.0: Support for multiple file types Support for sub-menus Support for custom shortcuts (meaning that "folder shortcut key" won't be covered by the default menu)Menu Quinn Creek Quinn Creek is located on the National Register of Historic Places. Our historic inn has been a landmark in Pine Bluffs for over 100 years. We are the oldest original downtown business. We offer traditional American dishes with a modern flare. We are located just steps away from the Fort Washakie Cultural Center. We're a dynamic experience for adults and children. We've created a living history museum that brings history to life with the works of local and regional artists; we're a music venue that features live music every night; we're a food market that supports local growers and artisan producers; we're a themed hotel that brings characters from the American west to

# **System Requirements:**

Before you download, please make sure that your system meets the minimum requirements. Processor: A processor with at least 2 GHz is recommended for optimal performance. If you have a slower processor, run your game at the lowest possible setting to avoid problems. RAM: Minimum 16 GB RAM is recommended to avoid graphic lag. If you are using a system with less RAM, you may need to play at lower resolutions. Graphics: The recommended minimum graphics settings are: DirectX 11: Graphic Quality: High

Related links:

<http://www.publicpoetry.net/2022/06/adobe-livecycle-mosaic-crack-lifetime-activation-code-download-mac-win-latest/> <https://coursewriter.com/2022/06/08/flowrigami-activation-key/> <https://www.oceanofquotes.com/wp-content/uploads/2022/06/AutoFixture.pdf> <https://moviercool-aliyun.oss-cn-hangzhou.aliyuncs.com/moviercool/web/2022/06/20220608035224192.pdf> [https://www.hoursmap.com/wp-content/uploads/2022/06/Time\\_Series\\_Analyzer.pdf](https://www.hoursmap.com/wp-content/uploads/2022/06/Time_Series_Analyzer.pdf) <https://urbanizacionlosnaranjos.com.ve/advert/classic-menu-for-visio-2010-crack-lifetime-activation-code-free-download/> [https://richonline.club/upload/files/2022/06/uTXVJi3F7IO27b7x4kva\\_08\\_766ddd5c3c453524b188e5263013b43a\\_file.pdf](https://richonline.club/upload/files/2022/06/uTXVJi3F7IO27b7x4kva_08_766ddd5c3c453524b188e5263013b43a_file.pdf) [https://lankacloud.com/wp-content/uploads/2022/06/3D\\_Box\\_Screensaver.pdf](https://lankacloud.com/wp-content/uploads/2022/06/3D_Box_Screensaver.pdf) <https://healthteb.com/ryll-checksum-checker-crack-license-key-free/> [https://lachouettepicerie.com/wp-content/uploads/2022/06/Olympics\\_Image\\_Gallery\\_Downloader\\_\\_Crack\\_Keygen\\_Full\\_Version.pdf](https://lachouettepicerie.com/wp-content/uploads/2022/06/Olympics_Image_Gallery_Downloader__Crack_Keygen_Full_Version.pdf) [https://sattology.org/wp-content/uploads/2022/06/Praat\\_Free\\_3264bit\\_Latest.pdf](https://sattology.org/wp-content/uploads/2022/06/Praat_Free_3264bit_Latest.pdf) <http://www.hva-concept.com/besweetgui-crack-free-download-3264bit/> <http://indiebonusstage.com/wp-content/uploads/2022/06/obenola.pdf> <https://lexcliq.com/?p=466212> [https://workcredinta.com/wp-content/uploads/jobsearch-locations/MailStyler\\_Newsletter\\_Creator.pdf](https://workcredinta.com/wp-content/uploads/jobsearch-locations/MailStyler_Newsletter_Creator.pdf) <https://atiqxshop.nl/wp-content/uploads/2022/06/balwors.pdf> <https://www.corsisj2000.it/network-crack-updated-2022/> <https://vintriplabs.com/java-cascade-proxy-crack-download-3264bit-2022/> <http://launchimp.com/wp-content/uploads/2022/06/InventoryPlus.pdf> <https://qflash.es/?p=13813>